## **Relazioni Coabitanti**

Questa tabella permette l'inserimento delle causali delle relazioni tra famiglie conviventi/coabitanti che ritrovate nel programma [Famiglie coabitanti](https://wiki.nuvolaitalsoft.it/doku.php?id=guide:demografici:famiglie_coabitanti). Come le altre tabelle di questo gruppo è permessa la ricerca e la modifica dei record inseirti.

La videata di ricerca è simile alle precedenti, con i medesimi pulsanti e funzioni:

Sulla destra trovate le funzioni:

-**NUOVO**—> che permette l'inserimento di un nuovo record, quindi un'ulteriore relazione di parentela

-**ELENCA**—> permette di effettuare la ricerca sulla base dei campi che avete compilato nella schermata

Al di sotto trovate i parametri di ricerca, che permettono di:

-**CARICA**—> riprende i parametri di ricerca che avete usato in precedenza

-**SALVA**—> Salva i parametri inseriti, se riaprite il programma rimangono salvati

-**RESET**—> elimina i parametri salvati riportanto i campi a vuoto per un nuovo inserimento

## **Inserimento nuove causali**

attraverso il pulsante **NUOVO** oppure usando il simbolo **+** nella videata di elenco in fondo a sinistra, potete inserire nuovi record:

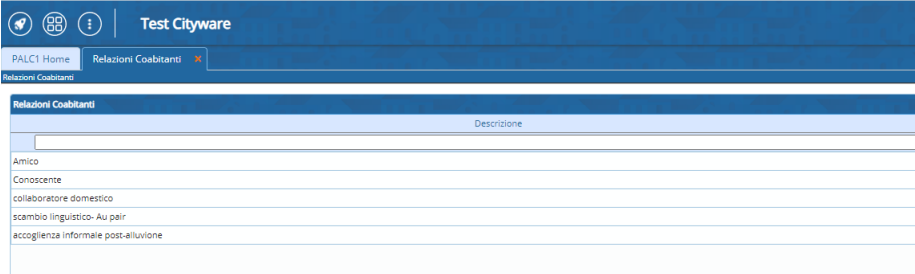

la videata di inserimento proposta è la seguente:

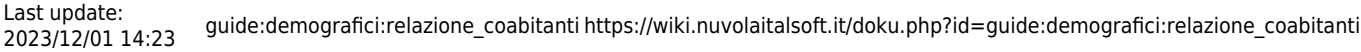

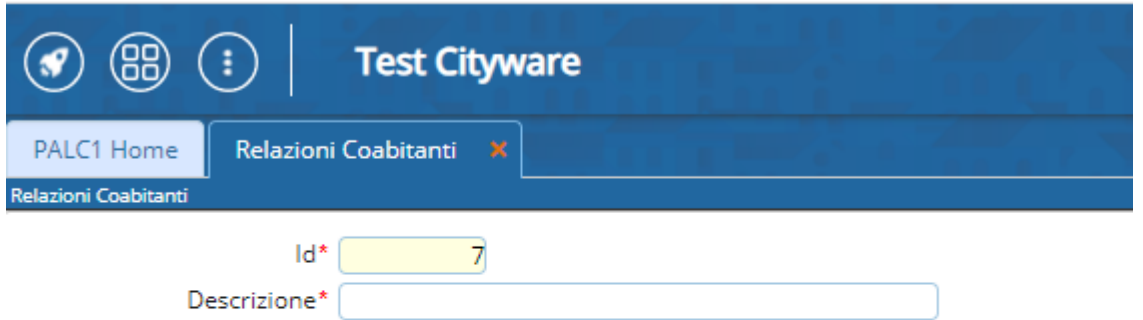

l'Id è generato automaticamente ed indica il progressivo della causale

la descrizione è la causale stessa che andrete a inserire nel programma.

From: <https://wiki.nuvolaitalsoft.it/> - **wiki**

Permanent link: **[https://wiki.nuvolaitalsoft.it/doku.php?id=guide:demografici:relazione\\_coabitanti](https://wiki.nuvolaitalsoft.it/doku.php?id=guide:demografici:relazione_coabitanti)**

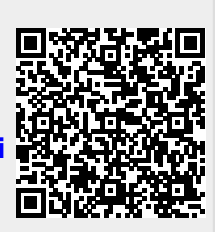

Last update: **2023/12/01 14:23**